Introduction, dynamic arrays

### A simple problem

Suppose we want to write a program that reads a file, and then outputs it, twice

#### Idea: read the file into a string

```
String result = '''';
Character c = \text{readChar}();
while(c != null) {
     result += c;
    c = \text{readChar}();
}
System.out.print(result);
System.out.print(result);
```
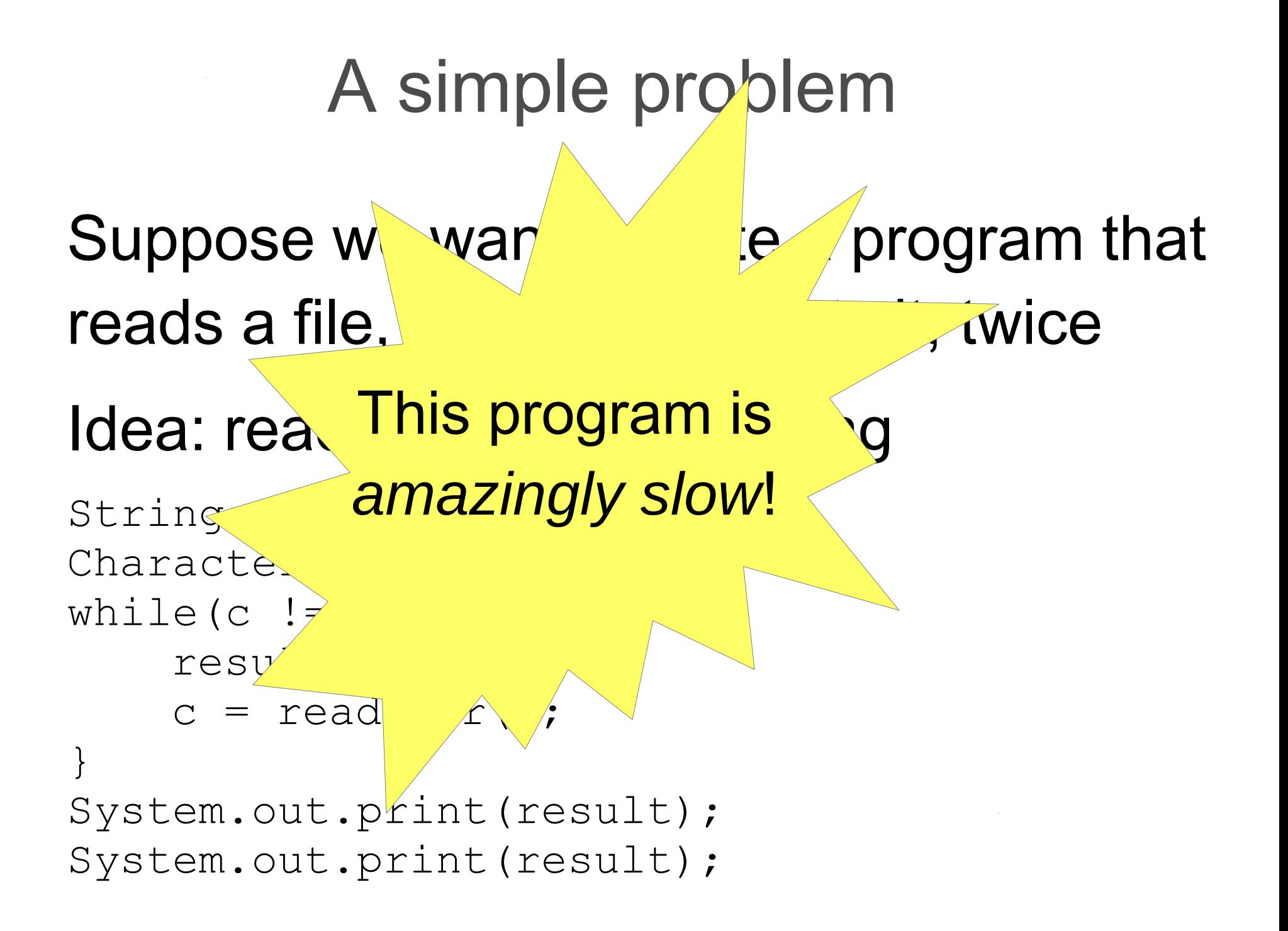

### The right way to solve it?

Use a StringBuilder instead

**StringBuilder** result = new StringBuilder(); Character  $c = \text{readChar}()$ ; while(c  $!=$  null) { result**.append(**c**)**;  $c = \text{readChar}()$ ; }

```
System.out.print(result);
System.out.print(result);
```
#### ...but: why is there a difference?

#### Behind the scenes

A string is basically an *array of characters*

\n- $$
\text{String } s = \text{ "hello" } \leftrightarrow
$$
\n- $\text{char}[s] = \{\text{ 'h'}, \text{ 'e'}, \text{ 'l'}, \text{ 'l'}, \text{ 'o'}\}$
\n

#### This little line of code...

```
result = result + c;
```
is:

- Creating a new array one character longer than before
- Copying the original string into the array, one character at a time
- Storing the new character at the end

```
(See CopyNaive.java)
```
# $w$  or  $d + s$

1. Make a new array

#### 2. Copy the old array there

$$
\begin{array}{|c|c|c|c|c|c|}\n\hline\nw & o & r & d\n\end{array}
$$

#### 3. Add the new element

w o r d s

## Well, is it really so bad?

Appending a single character to an string of length *i* needs to copy *i* characters

Imagine we are reading a file of length *n*

- ...we append a character *n* times
- ...the string starts off at length 0, finishes at length *n*
- ...so average length throughout is  $n/2$
- total:  $n \times n/2 = n^2/2$  characters copied

For "War and Peace",  $n = 3200000$ 

so  $1600000 \times 3200000 = 5,120,000,000,000$ characters copied!

No wonder it's slow!

## Improving it (take 1)

It's a bit silly to copy the whole array every time we append a character

Idea: add some slack to the array

- Whenever the array gets full, make a new array that's (say) 100 characters bigger
- Then we can add another 99 characters before we need to copy anything!
- Implementation: array+variable giving size of *currently used* part of array

 $(See \text{Copy100.java})$ 

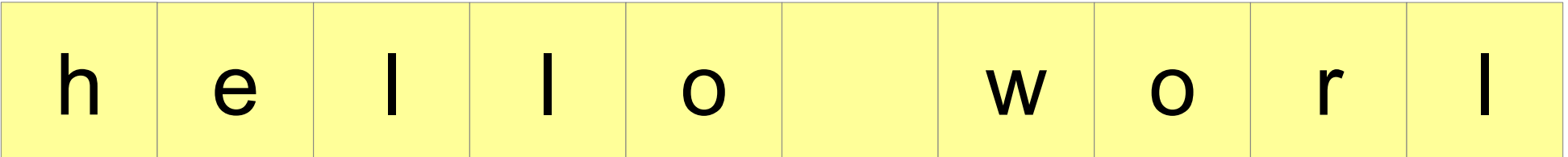

#### Add an element:

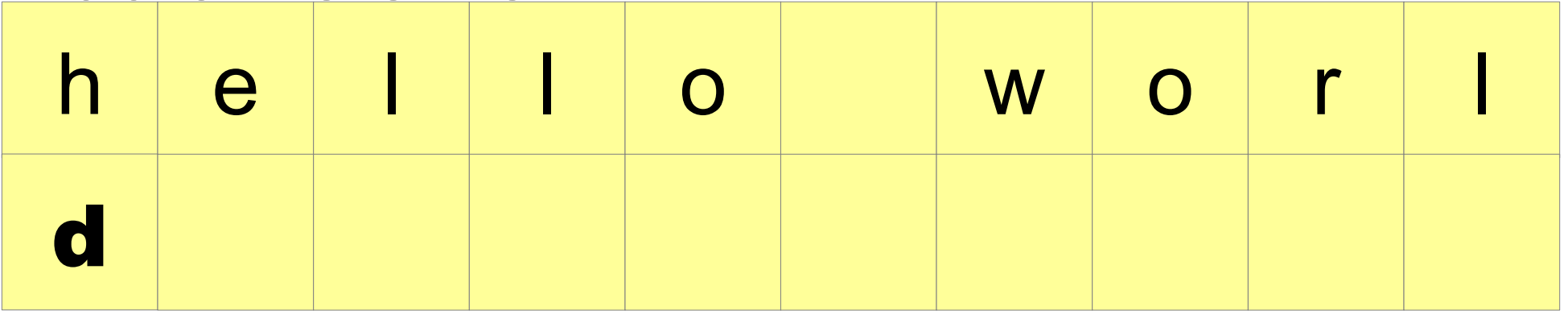

#### Add an element:

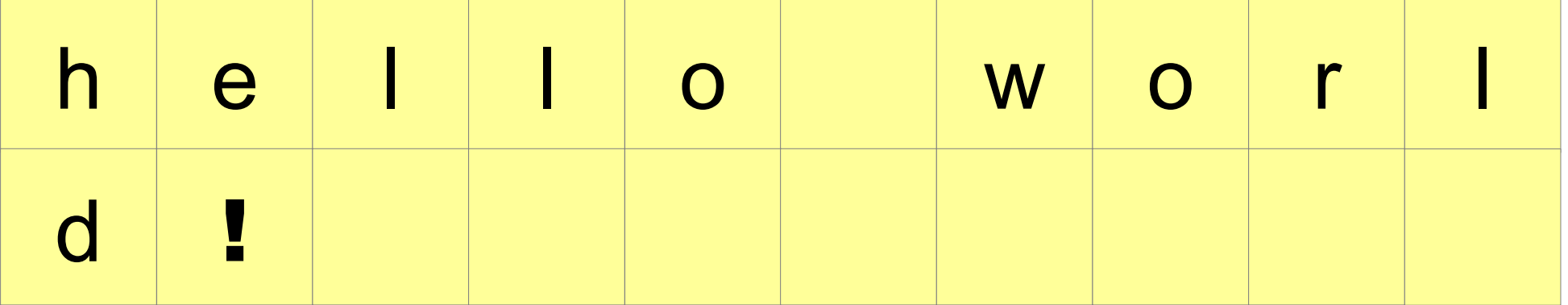

## Improving it (take 1)

Does this idea help?

We will avoid copying the array 99 appends out of 100

In other words, we will copy the array **1/100th as often...** 

...so instead of copying 5,120,000,000,000 characters, we will copy only 51,200,000,000! (Oh. That's still not so good.)

## Improving it (take 2)

Another idea: whenever the array gets full, **double** its size

That way, we need to copy the array *less and less often* as it gets bigger Does this work?

## Improving it (take 2)

Let's calculate *how many characters are copied per character appended to the string*

- Imagine we have just expanded the array
- It must have size 2n and contain  $n+1$  characters
- The next *n-1* appends don't copy anything
- The next append after that copies 2n characters
- *n* characters appended, 2*n* characters copied: average of 2 characters copied per append

For "War and Peace", we copy  $\sim 6,400,000$ characters. A million times less than the first version!

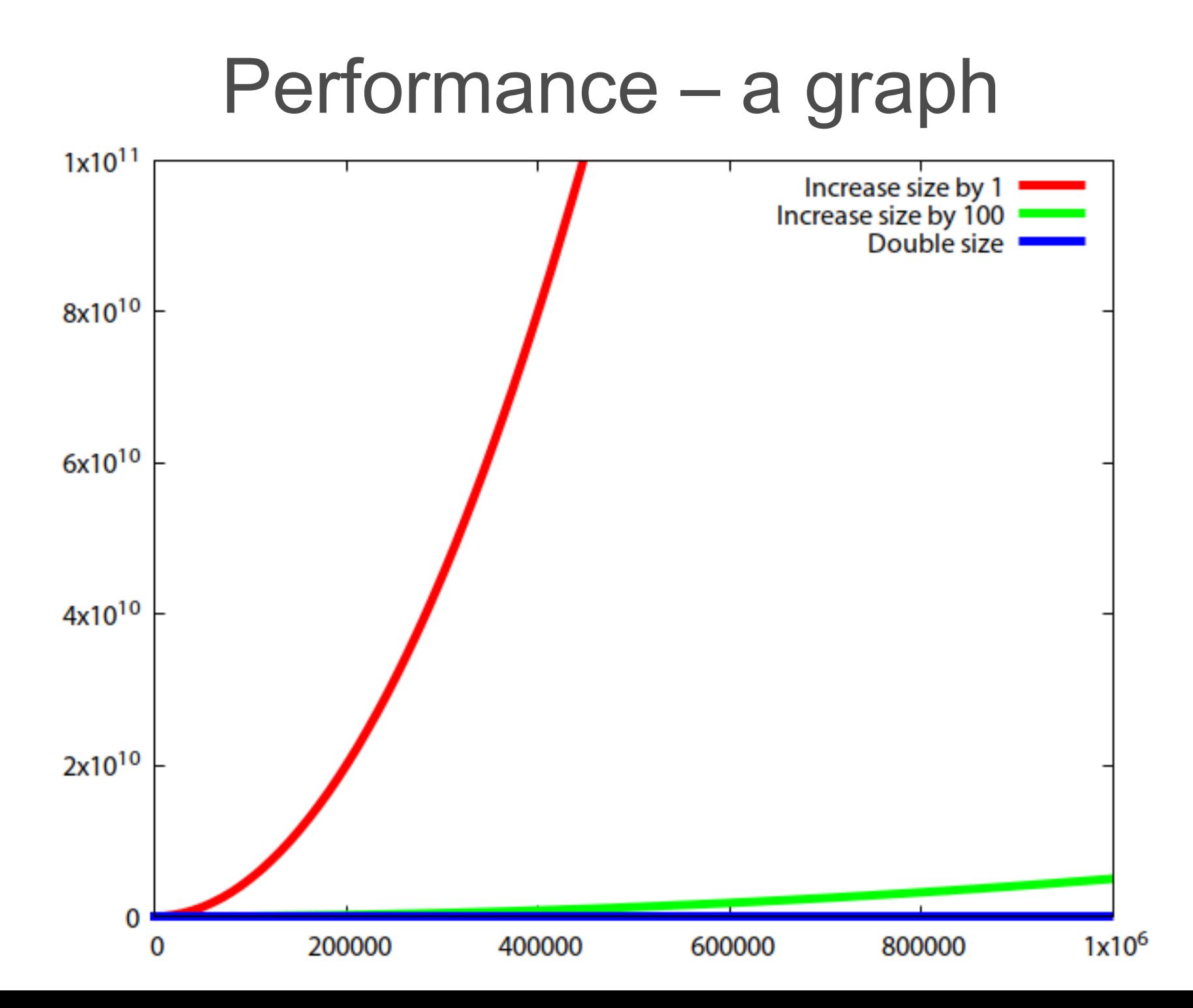

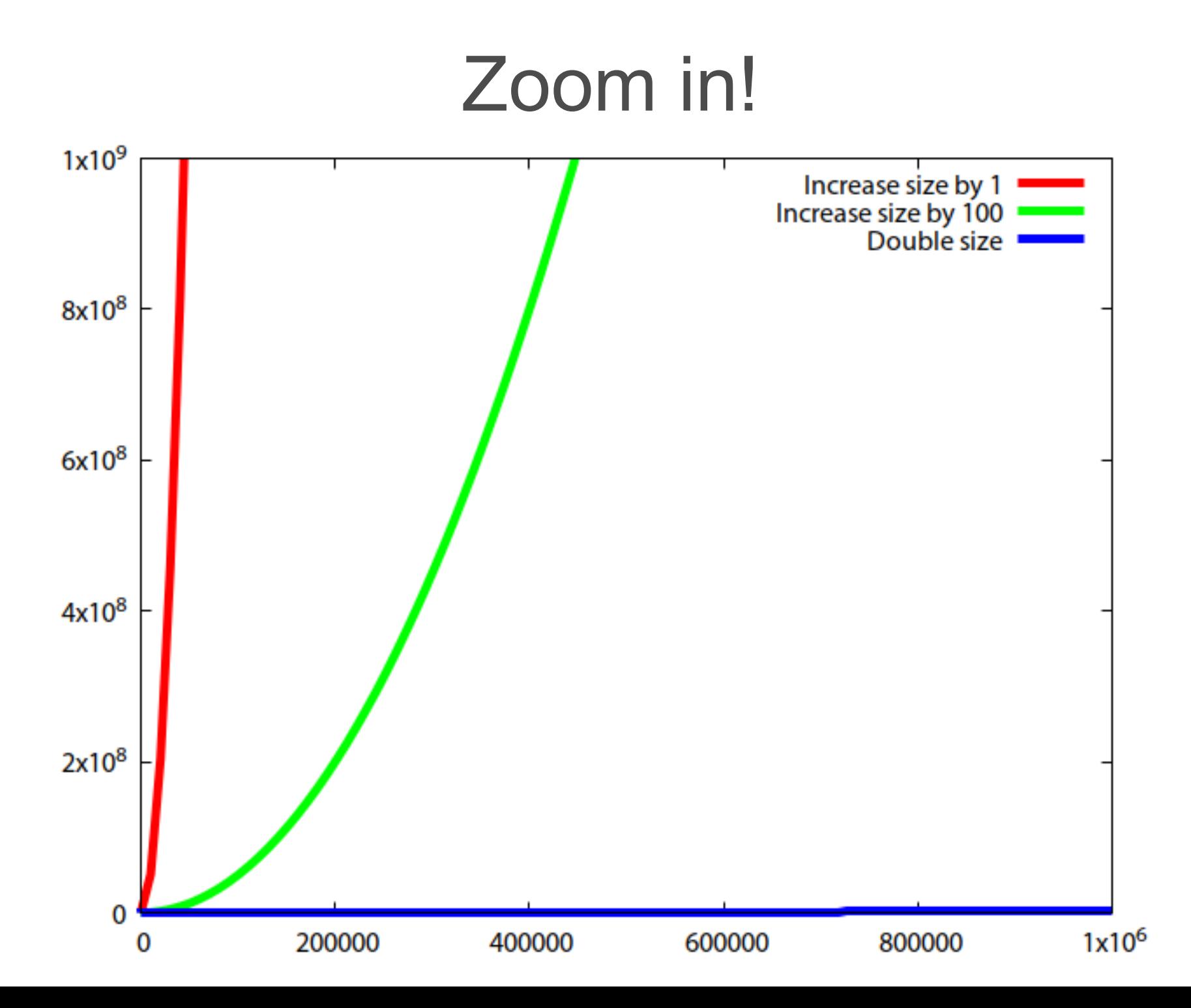

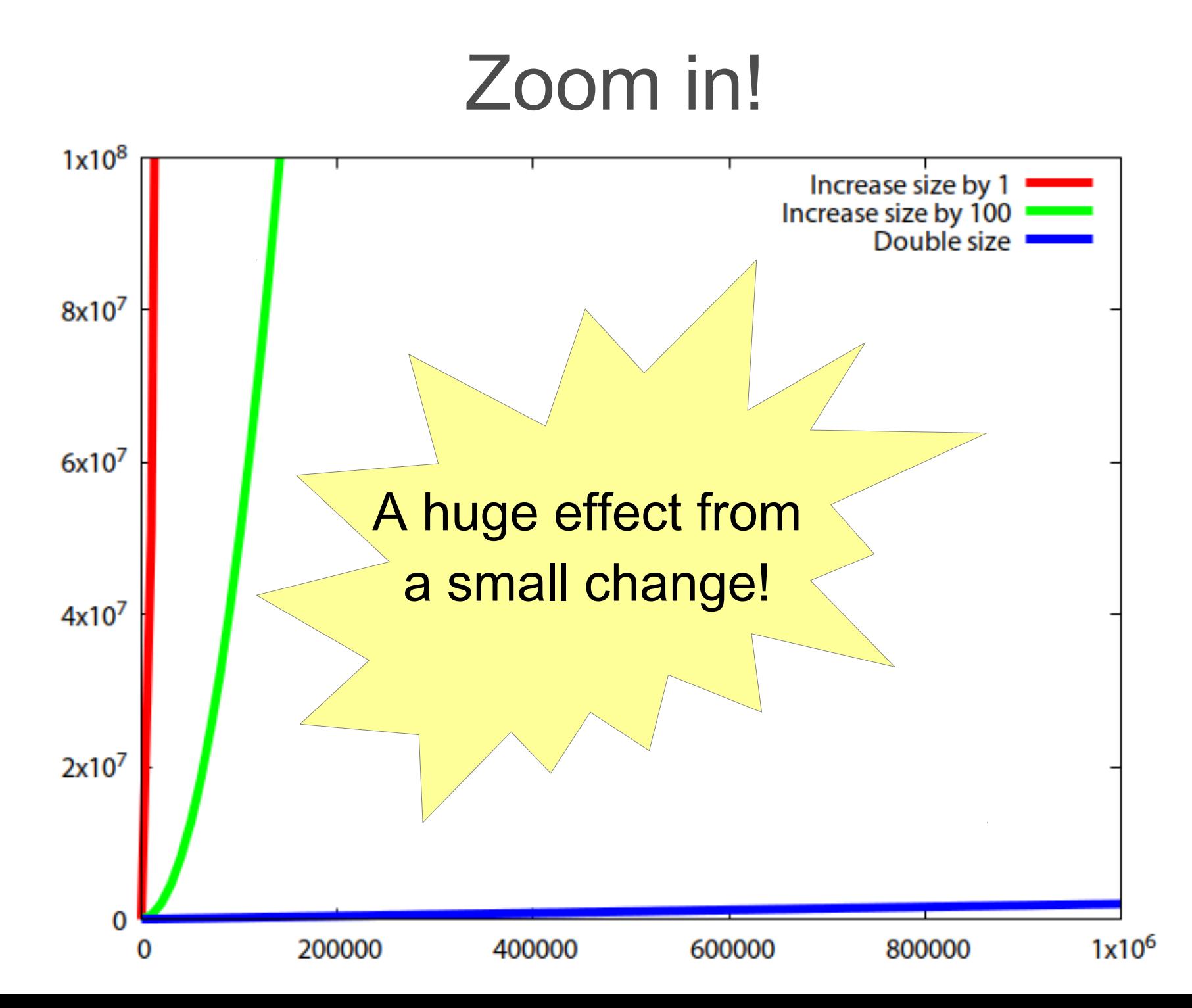

## Why does it work really?

The important property:

- After resizing the array, the new array is no more than half full
- For every "expensive" step of copying *2n* characters, there are *n* "cheap" steps with no copying => constant cost of 2 characters copied per step

Also works if we e.g. increase array size by 50% instead of doubling!

## Dynamic arrays

A dynamic array is like an array, but can be resized – very useful data structure:

- $\bullet$  E get(int i);
- void set(int i, E e);
- $\bullet$  void add(E e):

Implementation is just as in our file-reading example:

- An array
- A variable storing the size of the used part of the array
- $\bullet$  add copies the array when it gets full, but doubles the size of the array each time

Called ArrayList in Java

### About strings and StringBuilder

String: array of characters

- Fixed size
- Immutable (can't modify once created)

StringBuilder: *dynamic* array of characters

• Can be resized and modified efficiently

## So what is a data structure anyway?

Vague answer: any way of organising the data in your program

A data structure always supports a particular set of *operations*:

- Arrays: get(a[i]), set(a[i]=x), create (new int[10])
- Dynamic arrays: same as arrays plus add/remove
- Haskell lists: cons, head, tail
- Many, many more...

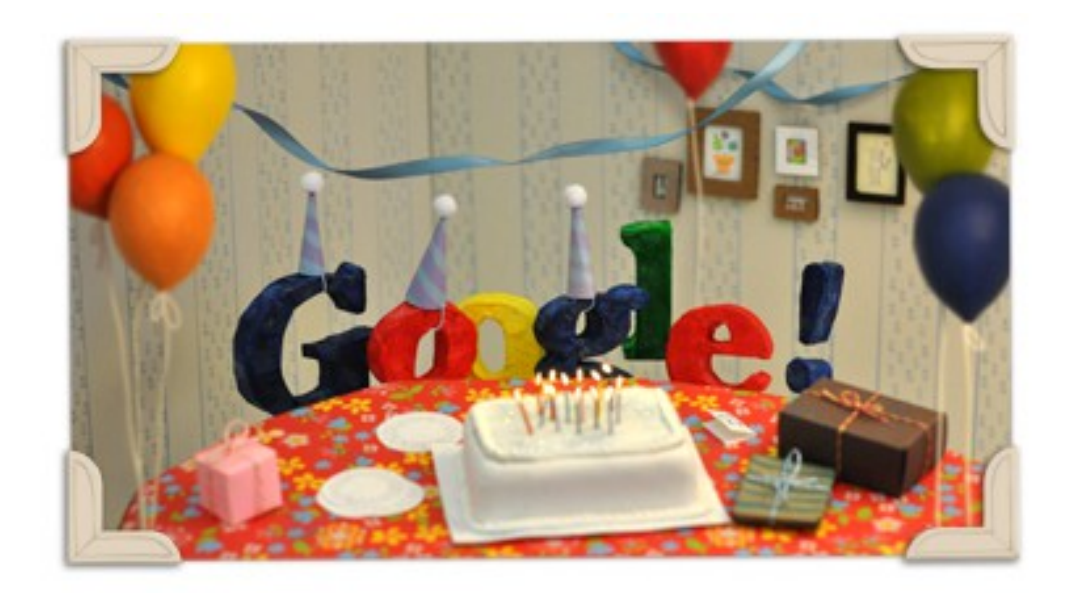

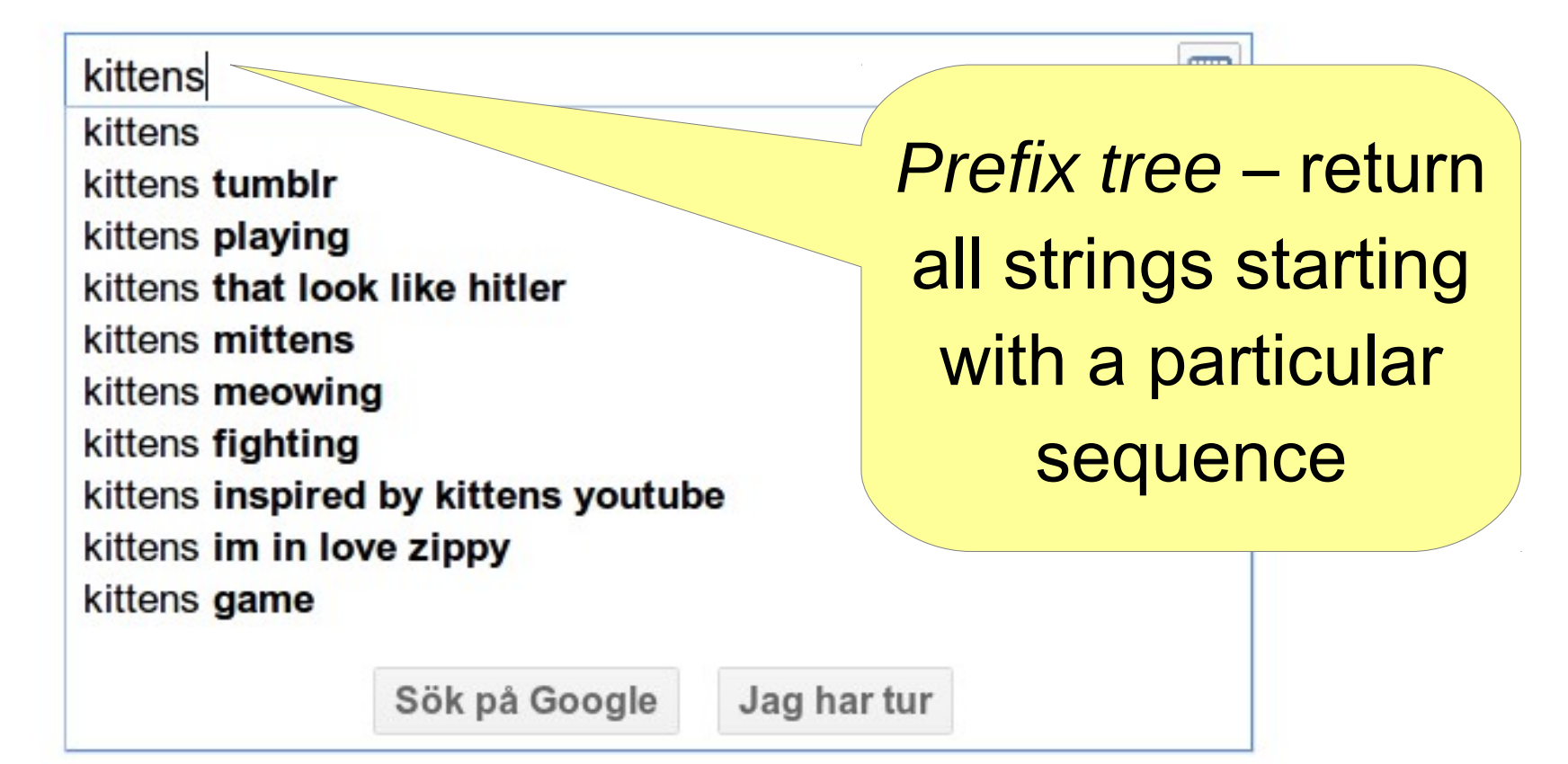

#### Interface vs implementation

As a user, you are mostly interested in *what operations* the data structure supports, not how it works

#### Terminology:

- The set of operations is an *abstract data type (ADT)*
- The data structure *implements* the ADT
- Example: *map* is an ADT which can be implemented by a binary search tree, a 2-3 tree, a hash table, … (we will come across all these later)

#### Interface vs implementation

Why study how data structures work inside? Can't we just use them?

- As computer scientists, you ought to understand how things work inside
- In order to choose the most suitable existing implementation of an ADT you need to known how they work to some extent.
- Sometimes you need to *adapt* an existing data structure, which you can only do if you understand it
- The best way to learn how to *design your own* data structures is to study lots of existing ones

#### This course

- *How to design and implement* data structures
- *How to reason* about them
- *How to use them* and pick the right one

## Big points

"Brute force" programming works up to a point

- After that you need to *think*!
- Using the right data structures makes your program *simpler* and *faster*

Most data structures are based on some simple idea

Reasoning helps to get things right

• Dynamic arrays work because the array is always half empty after resizing